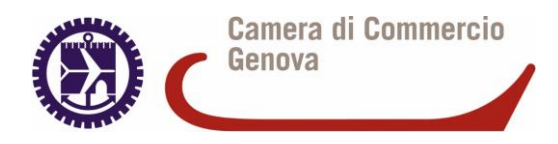

## Istanza di iscrizione d'ufficio

Al Conservatore del registro imprese di Genova

Il sottoscritto......................................................................... chiede che sia attivato il procedimento previsto dall'art. 2190 C.C. al fine di modificare le risultanze del Registro relativamente alla società:..........................................................

………………………………………..R.E.A................................

C.F e N. Registro Imprese.............................................................

Essendosi verificato il caso di omissione di una iscrizione obbligatoria da parte di soggetti che vi erano tenuti ai sensi di legge.

Dichiara a tal fine di:

- Essere cessato dalla carica di consigliere/ amministratore della predetta società in data .......;.......................................................................................

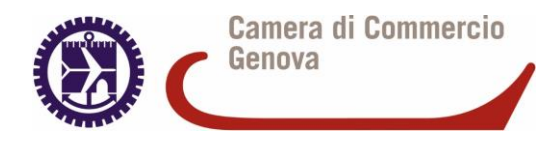

- Essere cessato dalla carica di sindaco della predetta società in data ………………………………………
- Essere receduto unilateralmente dalla predetta società in data…………………………………………………….
- Altro (da specificare)..........................................................

Allega a comprova di quanto dichiarato la seguente **documentazione:**

- **-** Dichiarazione di recesso/comunicazione di dimissioni con prova dell'avvenuta ricezione da parte dei destinatari;
- **-** Altro: …………………………………………………………………

Data --------------------------------

Firma -----------------------------------------------

L'istanza deve essere corredata dalla prova dell'avvenuto pagamento dell'imposta di bollo di Euro 16 (mediante modello F24 o tramite il servizio dell'Agenzia delle Entrate raggiungibile al link: [https://www.agenziaentrate.gov.it/portale/web/guest/schede/pagamenti/imposta-di-bollo](https://www.agenziaentrate.gov.it/portale/web/guest/schede/pagamenti/imposta-di-bollo-per-le-istanze-trasmesse-alla-pa-ebollo-cittadini/come-fare)[per-le-istanze-trasmesse-alla-pa-ebollo-cittadini/come-fare.](https://www.agenziaentrate.gov.it/portale/web/guest/schede/pagamenti/imposta-di-bollo-per-le-istanze-trasmesse-alla-pa-ebollo-cittadini/come-fare)) e dei diritti di segreteria di Euro 30 (mediante servizio PagoPa raggiungibile al link: <https://www.ge.camcom.gov.it/it/la-camera/pagopa/pagopa>).